Министерство науки и высшего образования Российской Федерации НАЦИОНАЛЬНЫЙ ИССЛЕДОВАТЕЛЬСКИЙ ТОМСКИЙ ГОСУДАРСТВЕННЫЙ УНИВЕРСИТЕТ (НИ ТГУ)

Институт прикладной математики и компьютерных наук

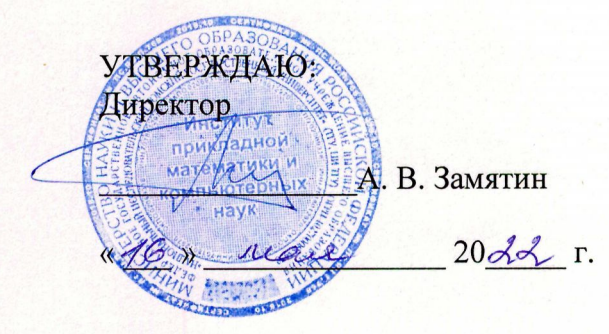

Рабочая программа дисциплины

#### **Основы ЗВ моделирования**

по направлению подготовки

#### **01.04.02 Прикладная математика и информатика**

Направленность (профиль) подготовки : **Интеллектуальный анализ больших данных** 

> Форма обучения **Очная**

Квалификация **Магистр** 

> Год приема **2022**

Код дисциплины в учебном плане: Б1.В.ДВ.03.01.02

СОГЛАСОВАНО: Руководитель ОП А.В. Замятин Председатель УМК С.П. Сущенко

Томск - 2022

### **1. Цель и планируемые результаты освоения дисциплины**

Целью освоения дисциплины является формирование следующих компетенций:

– ПК-1 – способность разрабатывать и применять математические методы, алгоритмы, программное обеспечение для решения задач научно-исследовательской и проектной деятельности.

Результатами освоения дисциплины являются следующие индикаторы достижения компетенций:

ИПК-1.2 Применяет существующие математические методы, алгоритмы и программное обеспечение для решения задач в области профессиональной деятельности.

### **2. Задачи освоения дисциплины**

– Приобрести навыки 3D моделирования с помощью современных программных средств.

### **3. Место дисциплины в структуре образовательной программы**

Дисциплина относится к части образовательной программы, формируемой участниками образовательных отношений, предлагается обучающимся на выбор. Дисциплина входит в минор по выбору «Введение в иммерсивные технологии, техническое зрение и видеоаналитику».

### **4. Семестр(ы) освоения и форма(ы) промежуточной аттестации по дисциплине**

Третий семестр, зачет

### **5. Входные требования для освоения дисциплины**

Для освоения дисциплины необходимо знать компьютерную графику.

#### **6. Язык реализации**

Русский

### **7. Объем дисциплины**

Общая трудоемкость дисциплины составляет 3 з.е., 108 часов, из которых: -лекции: 16 ч.

-лабораторные: 16 ч.

в том числе практическая подготовка: 0 ч.

Объем самостоятельной работы студента определен учебным планом.

### **8. Содержание дисциплины, структурированное по темам**

### **Раздел 1. Введение**

1.1. Введение. Цель и задачи курса. Термины предметной области. Примеры различных 3D моделей.

1.2. Фундаментальные знания о 3D моделировании. Особенности моделирования под игровые движки.

# **Раздел 2. Редактор трёхмерной компьютерной графики "Blender"**

2.1. Редактор трёхмерной компьютерной графики "Blender" и его аналоги.

**Раздел 3. Основные этапы 3D моделирования**

**Раздел 4. Редактирование 3D моделей**

**Раздел 5. Материалы и текстурирование**

**Раздел 6. Основы анимации**

6.1. Основы анимации. Понятие анимации по ключам

## **Раздел 7. Загрузка модели в игровой движок**

### **9. Текущий контроль по дисциплине**

Текущий контроль по дисциплине проводится путем проведения лабораторных работ. На лабораторных работах студенты выполняют этапы создания трёхмерной модели под игровой движок. Текущий контроль по лабораторным работам осуществляется в виде проверки создаваемой 3D-модели на каждом этапе её создания.

Список лабораторных работ:

- 1) Лабораторная работа 1 "Знакомство с Blender": работа нацелена на первоначальную настройку Blender и знакомство с его основными элементами;
- 2) Лабораторная работа 2 "Блокинг 3D-модели": работа нацелена на поиск

референсов и построение основных форм моделируемого объекта;

- 3) Лабораторная работа 3 "Детализация 3D-модели": работа нацелена на проработку деталей объекта;
- 4) Лабораторная работа 4 "Создание текстур": работа нацелена на текстурирование готовой 3D-модели и создание текстур;
- 5) Лабораторная работа 5 "Создание анимации": работа нацелена на создание анимации для готовой 3D-модели;
- 6) Лабораторная работа 6 "Импорт 3D-модели в игровой движок": работа нацелена на экспорт готовой 3D-модели из Blender и импорт в Unity.

# **10. Порядок проведения и критерии оценивания промежуточной аттестации**

Итоговое задание подразумевает разработку собственной 3D-модели с выполнением всех основных этапов её создания.

# **11. Учебно-методическое обеспечение**

а) Электронный учебный курс по дисциплине в электронном университете «Moodle»

б) Оценочные материалы текущего контроля и промежуточной аттестации по дисциплине.

# **12. Перечень учебной литературы и ресурсов сети Интернет**

а) основная литература:

– Андрей Прахов. Самоучитель Blender 2.7. – СПб: БХВ-Петербург , 2016.

– Christopher Kuhn. Blender 3D incredible machines. – Packt Publishing, 2016.

### **13. Перечень информационных технологий**

а) лицензионное и свободно распространяемое программное обеспечение:

– редактор трёхмерной графики Blender

– игровой движок Unity

# **14. Материально-техническое обеспечение**

При освоении дисциплины используются компьютерные классы ИПМКН ТГУ с доступом к ресурсам Научной библиотеки ТГУ, в том числе отечественным и зарубежным периодическим изданиям и Интернета.

## **15. Информация о разработчиках**

Кудинов Антон Викторович – канд. техн. наук, доцент кафедры Теоретических основ информатики ТГУ.